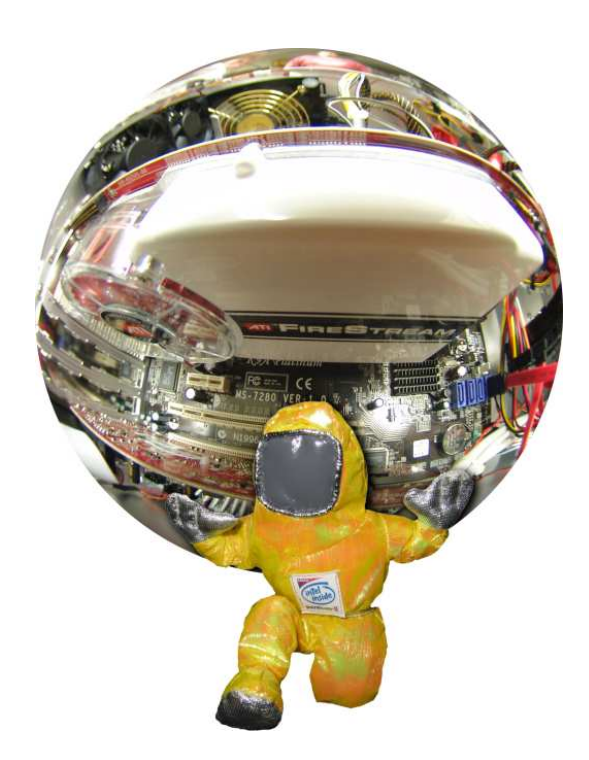

# **SWARC**

# **Module Language & CompilerSIMD Within A Register C**

# **Scc** versions from 061112

Targets supported by **Scc**:

- Generic 32-bit C code
- MMX, 3DNow!, or SSE
- Altivec
- ATI DPVM CTM†
- OpenGL shaders†
- OpenGL+nVidia extensions†

**http://aggregate.org/SWAR/**

Prof. Hank DietzElectrical and Computer Engineering Dept. University of Kentucky Lexington, KY 40506-0046**hankd@engr.uky.edu**

SWARC, pronounced swh-are-see, is a C-like language designed to simplify writing portable code modules using SWAR (Simd Within A Register) parallelism. **Scc** is a module compiler for SWARC code. The language and compiler have been designed so that programmers can easily substitute SWARC code for appropriate functions within ordinaryC programs, and ordinary C code can be used within SWARC code (e.g., to perform I/O operations).<br>Character contracted

Given SWARC's emphasis on efficiency, the typical execution cost for each language construct isindicated here by the sizes of  $\Box$  for conventional processors and  $\circ$  for GPU targets:  $\frac{1}{2}$  is fast parallel, is somewhat parallel, and  $\square \bigcirc$  indicates slow/perfield operations. Things marked with † may not befully implemented in the current version of **Scc**.

#### **Data Types**

**SWARC Type Meaningcharshortintfloatsignedunsigned**const *type* **externregisterstaticmodularsaturation**type**:**type**:**prectype**[**width**]typeof(**expr**)**

 C-layout 8-bit integer C-layout 16-bit integer C-layout 32-bit integer C-layout 32-bit float signed type unsigned type read-only type external/forward declaration register storage class static storage class modular type (default) saturation version of typet SWAR-layout type SWAR-layout type, prec bits array of width values

Notes: **char**, **short**, and **int** types with the same explicit precision are equivalent. *prec* and *width* can be compile-time constant expressions; actualprecision is >=prec, but appears ==prec for **saturation**. Arrays can have only one dimension.

same type as expr

Type Coercion Rules:

1. For mixed widths, a width=1 (scalar) object is widened. For mixed widths>1, a warning is generated and the wider object is truncated. 2. Mixed C-layout and SWAR-layout yields the SWARlayout & precision, even if precision is reduced. 3. Mixed precision yields higher precision.

 4. Mixed signed and unsigned yields signed.5. Mixed modular and saturation yields saturation.

E.g., mixing **signed int:2[20]** and **unsigned char:** yields **signed int:8[20]**; mixing that with **signed int[100]** yields **signed int:8[100]**.

#### **Statements**

 SWARC statements implement "SIMD enable masking" for parallel operations. All functions begin with all elements enabled; **if**, **where**, **everywhere**, **while**, and **for** can change the enable set.

**{** block **}**

as in C; *block* of declarations & statements

**\${** C\_code **\$}**

allows arbitrary C code wherever a stat could appear. Within C\_code, the **\$** character is used to represent **#** so that nested C preprocessor runs can be used; e.g., **\$include "file.h"** would include **file.h** in the C code at C-compile time

label**:** stat

as in C; used with **goto** label**;**

**if (**expr**)** stat **else** stat'

if expr has width==1, as in C; for width>1, thes*tat* code is executed iff some enabled element is non-0, the *stat'* code is executed iff some enabled element is 0

**where (**expr**)** stat **elsewhere** stat'

enable masking like **if**, but stat and stat' are always executed

**everywhere** stat

enable all elements so that s*tat* is executed without masking overhead

**while (**expr**)** stat

if expr has width==1, as in C; for width>1, the stat code is executed while at least one enabledelement is non-0

**for (**expr**;**expr**;**expr**)** stat

as in C, same semantics as **while**

**do** stat **while (**expr**)**

if *expr* has width==1, as in C; if *expr* has width>1, the enable mask is unaffected, repeatingstat while an enabled element is non-0

**continue** expr**;**

as in C, extended to allow *expr* nesting levels

**break** expr**;**

as in C, extended to allow *expr* nesting levels

**return;**

 as in C, but SWARC only allows functions toreturn <del>v</del>oi<mark>d</mark>

ident**(**args...**);**

as in C; call a C or SWARC function *ident*, returning <del>v</del>o<mark>id</mark>

expr**;**

**;**

as in C

as in C

#### **Operators (precedence order)**

expr assignment\_op expr

```
extends C operator set and performs associative

reductions (with masking) when storing width>1value into width==1 variable; cost is \Box o for =, \&=,
||=, ?>=, ?<=, +/=, -=, *=, /=, %=; cost is for
>>=, <<=, &=, ˆ=, and |=
```
expr **?** expr **:** expr

as in C, may use masking/arithmetic nulling

expr **||** expr

```
expr && expr
```
as in C, but yields 0 or -1

```
expr | expr
```
expr **<sup>ˆ</sup>** expr

```
expr& expr
```

```
\circ as in C
```

```

expr equal_op expr
```
 as in C, but yields 0 or -1; operators are: **==** and **!=**

expr compare\_op expr

 as in C, but yields 0 or -1 on simple compares: **<sup>&</sup>lt;**, **>**, **<=**, and **>=**; extends C with minimum, maximum, and average operators: **?<**, **?>**, and **+/**

```
expr shift_op expr
```
as in C; operators are: **>>** and **<<**

expr add\_op expr

as in C; operators are: **<sup>+</sup>** and **-**

```
expr mul_op expr
```
as in C; operators are: **\***, **/**, and **%**

```
prefix_op expr
```
 as in C: for **-**, **++**, **--**, and **sizeof**; for **˜**; like C, but yielding 0 or -1 for integer masking: **!**; extending C (including C<sup>\*</sup>-like reductions):  $\Box$ **widthof**, **precisionof**, **&&=**, **||=**, **?>=**, **?<=**, **+/=**, **+=**, **&=**, **\*=**, **|=**, and **ˆ=**

```
expr suffix_op
```
array shift/rotate by constant *expr* operations: **[<<**expr**]**, **[<<%**expr**]**, **[>>**expr**]**, and **[>>%**expr**]**

# **Compile-Time Constants**

**widthof(**expr**)**Width of *expr*, maximum data parallelism

**precisionof(**expr**)**Precision, in bits per element, of *expr* 

#### **Include files**

 **#include "swarc.h"**SWARC equivalent to **stdio.h**

# **Suggested Development Procedure**

 Because SWARC is designed to be processed by <sup>a</sup> module compiler and linked to C routines, you probably will not develop codes using SWARC. Therecommended development procedure is:

- 1. Develop your complete program as pure, portable, C code complying with the ANSI C specification(with **gcc** extensions permitted).
- 2. Benchmark your compiled C code. Unix tools like**gprof** are particularly useful in determining which functions dominate the execution time.
- 3. Multimedia instruction sets need very little data parallelism to achieve optimal speedup, no more than 512 bits per array; GPU targets need much longer vectors. If any of the functions identified in step 2 can use the appropriate flavor of parallelism, rewrite them as SWARC code. Where possible, use SWAR-layout data; this allows thecompiler to use storage formats that are much more efficient, e.g., alignment/packing and storagein GPU texture memory.
- 4. Not all of the functions you rewrote will achieve speedup over the serial C code. Use **Scc**'s **-p**option to obtain detailed performance estimates.
- 5. Insert the SWARC functions in your C code. The programmer must ensure that the SWARCgenerated code will be run only on hardwaresupporting the special instructions or GPU code generated; SWARC compilers do **not** automatically generate code to check that thecorrect hardware is present at runtime.

Note that, although SWARC code is somewhatportable and complexity (shown by  $\Box$  and  $\odot$ ) of most operations is consistent across most targets, theprecise speedups are machine dependent.

#### **Sample Program**

 The following sample program defines a SWARC function called **addfour** that takes a C-layout firstclass array of 2 integers (passed by address) and adds 4 to each of the elements. The **main** function is C code, defined inline within this SWARC program:

void addfour(int[2]x) {  $x += 4;$  }

```
${
main()
```
{

}\$}

```
int a[2]; a[0] = 1; a[1] = 2;
addfour(a);
printf("a={%d,%d}\n", a[0], a[1]);
```
Compiled by the reference SWARC compiler using **Scc -Sc -P**, the header file **Scout.h** is something like:

extern void addfour(int \*x);

For the default generic MMX target, the C codegenerated in **Scout.c** is something like:

```
#include "Sc.h"
void addfour(int *x){extern mmx t mmx cpool[];

register mmx_t *_cpool = &(mmx_cpool[0]);{movq m2r(*(((mmx t *) x) + 0), mm0);
    paddd_m2r(* (\_cpool + 0), mm0);
movq_r2m(mm0, *(((mmx_t *) x) + 0));}
_return:
emms();}main(){
```

```
int a[2]; a[0] = 1; a[1] = 2;
 addfour(a);
printf("a={%d,%d}\n", a[0], a[1]);}
```

```
/* MMX constant pool */mmx_t mmx_cpool[] = \{
/* 0 */ 0x0000000400000004LL};
```
The actual assembly language translation of the program, as generated by **Scc test.Sc -S -O2**, includes code for **addfour** that looks like:

addfour:

```

pushl %ebp
movl %esp,%ebp
movl 8(%ebp),%edx
movl $mmx_cpool,%eax#APP
movq (%edx), %mm0
paddd (%eax), %mm0
movq %mm0, (%edx)emms
#NO_APP
leaveret
```
Note that this final code incurs no additional overheadfrom use of inline assembly macros in **Scout.c**.